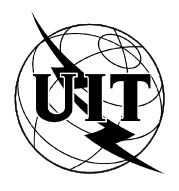

UNION INTERNATIONALE DES TÉLÉCOMMUNICATIONS

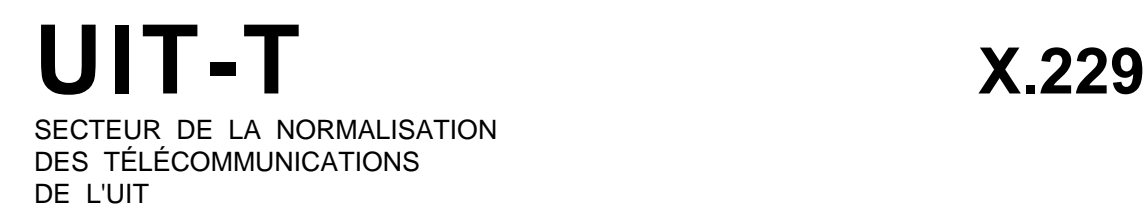

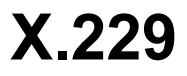

# INTERCONNEXION DES SYSTÈMES OUVERTS SPÉCIFICATIONS DES PROTOCOLES EN MODE CONNECTION

# OPÉRATIONS DISTANTES : SPÉCIFICATION DU PROTOCOLE

# Recommandation UIT-T X.229

(Extrait du *Livre Bleu*)

## **NOTES**

1 La Recommandation Y.000 de l' UIT-T a été publiée dans le fascicule Y.000 du Livre Bleu. Ce fichier est un extrait du Livre Bleu. La présentation peut en être légèrement différente, mais le contenu est identique à celui du Livre Bleu et les conditions en matière de droits d'auteur restent inchangées (voir plus loin).

2 Dans la présente Recommandation, le terme «Administration» désigne indifféremment une administration de télécommunication ou une exploitation reconnue.

## UIT 1988, 1993

Droits de reproduction réservés. Aucune partie de cette publication ne peut être reproduite ni utilisée sous quelque forme que ce soit et par aucun procédé, électronique ou mécanique, y compris la photocopie et les microfilms, sans l'accord écrit de l'UIT.

# **OPÉRATIONS DISTANTES : SPÉCIFICATION DU PROTOCOLE1)**

#### *(Melbourne, 1988)*

## Le CCITT,

#### *considérant*

(a) que la Recommandation X.200 définit le modèle de référence de base pour l'interconnexion des systèmes ouverts (OSI) pour les applications du CCITT;

(b) que la Recommandation X.210 définit les conventions de service nécessaires à la description des services du modèle de référence OSI;

- (c) que la Recommandation X.216 définit le service de couche de présentation;
- (d) que la Recommandation X.217 définit le service de contrôle d'association;
- (e) que la Recommandation X.218 définit le service de transfert fiable;
- (f) que la Recommandation X.219 définit le service et la notation des opérations distantes;
- (g) qu'il est nécessaire de disposer d'un appui d'opérations distantes commun pour plusieurs applications,

#### *déclare à l'unanimité*

que la présente Recommandation définit le protocole d'opérations distantes de l'interconnexion des systèmes ouverts pour les applications du CCITT telles qu'elles sont spécifiées dans le paragraphe Objectif et domaine d'application.

# SOMMAIRE

- 0 *Introduction*
- 1 *Objectif et domaine d'application*
- 2 *Références*
- 3 *Définitions*
- 4 *Abréviations*
- 5 *Conventions*
- 6 *Présentation générale du protocole*
- 7 *Eléments de procédure*
- 8 *Correspondance avec les services utilisés*
- 9 *Définition de la syntaxe abstraite des APDU*
- 10 *Conformité*

-

- *Annexe A* Tables d'états des ROPM
- *Annexe B* Différences entre la présente Recommandation et la Recommandation X.410-1984
- *Annexe C* Récapitulatif des valeurs d'identificateurs d'objet attribuées

<sup>&</sup>lt;sup>1)</sup> La Recommandation X.229 et la norme ISO 9072-2 [Systèmes de traitement de l'information – Communication de textes – Opérations à distance, Partie 2: Spécification du protocole] ont été élaborées en étroite collaboration et sont alignées sur le plan technique.

## **0 Introduction**

La présente Recommandation spécifie le protocole pour les services fournis par un élément du service d'application – l'élément du service d'opérations distantes (Remote Operations Service Element – ROSE) pour assurer des applications interactives dans un environnement de systèmes ouverts répartis. Elle fait partie d'une famille de Recommandations qui définit des ensembles d'éléments du service d'application couramment utilisés dans un certain nombre d'applications.

Les interactions entre entités d'une application répartie sont modélisées comme opérations distantes et définies à l'aide d'une notation d'opérations distantes. Une opération distante est demandée par une seule entité; l'autre entité cherche à exécuter l'opération et signale le résultat de la tentative. Les opérations distantes sont prises en charge par le ROSE.

La présente Recommandation est alignée sur le plan technique avec la norme ISO 9072-2.

### **1 Objectif et domaine d'application**

La présente Recommandation spécifie le protocole (syntaxe abstraite) et les procédures applicables à l'élément de service d'opérations distantes (Recommandation X.219). Les services ROSE sont fournis en liaison avec les services de l'élément de service de contrôle d'association (ACSE) (Recommandation X.217) et avec le protocole ACSE (Recommandation X.227), optionnellement avec les services de l'élément de service de transfert fiable (RTSE) (Recommandation X.218) et avec le protocole RTSE (Recommandation X.228), ainsi qu'avec le service de présentation (Recommandation X.216).

Les procédures ROSE sont définies sous la forme:

- a) des interactions entre machines protocole ROSE homologues par l'emploi des services RTSE ou du service de présentation;
- b) des interactions entre la machine protocole ROSE et son utilisateur de service.

La présente Recommandation spécifie les conditions de conformité applicables aux systèmes qui mettent en œuvre ces procédures.

## **2 Références**

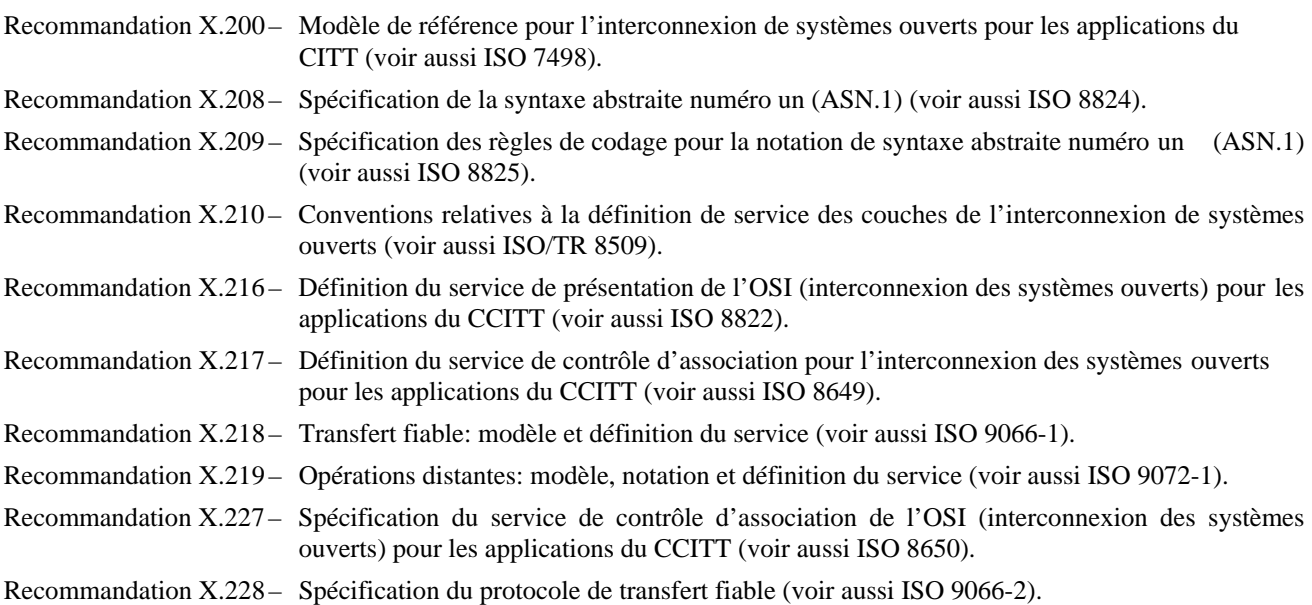

## **3 Définitions**

## 3.1 *Définitions relatives au modèle de référence*

La présente Recommandation est fondée sur les concepts définis dans la Recommandation X.200 et utilise les termes suivants qui y sont définis:

- a) couche application;
- b) processus d'application;
- c) entité d'application;
- d) élément de service d'application;
- e) unité de données de protocole d'application;
- f) information de contrôle du protocole d'application;
- g) service de présentation;
- h) connexion de présentation;
- i) service de session;
- j) connexion de session;
- k) syntaxe de transfert;
- l) élément utilisateur.
- 3.2 *Définitions relatives aux conventions du service*
	- La présente Recommandation utilise les termes suivants qui sont définis dans la Recommandation X.210:
	- a) fournisseur de service:
	- b) utilisateur de service;
	- c) service confirmé;
	- d) service non confirmé;
	- e) service engendré par le fournisseur;
	- f) primitive;
	- g) demande (primitive);
	- h) indication (primitive);
	- i) réponse (primitive);
	- j) confirmation (primitive).

#### 3.3 *Définitions relatives au service de présentation*

La présente Recommandation utilise les termes suivants qui sont définis dans la Recommandation X.216:

- a) syntaxe abstraite;
- b) nom de syntaxe abstraite;
- c) contexte de présentation.
- 3.4 *Définitions relatives au contrôle d'association*

La présente Recommandation utilise les termes suivants qui sont définis dans la Recommandation X.217:

- a) association d'application; association;
- b) contexte d'application;
- c) élément de service de contrôle d'association.
- 3.5 *Définitions relatives au transfert fiable*

La présente Recommandation utilise le terme suivant qui est défini dans la Recommandation X.218:

- a) élément de service de transfert fiable.
- 3.6 *Définitions relatives au service ROSE*

La présente Recommandation utilise les termes suivants qui sont définis dans la Recommandation X.219:

- a) entité d'application demandant l'association; demandeur d'association;
- b) entité d'application répondant à la demande d'association; répondeur d'association;
- c) entité d'application de lancement; lanceur (appelant);
- d) entité d'application exécutrice; exécutant;
- e) demandeur;
- f) accepteur;
- g) opérations liées;
- h) opération-mère;
- i) opération-fille;
- j) notation RO;
- k) élément de service d'opérations distantes;
- l) fournisseur de ROSE;
- m) utilisateur de ROSE;
- n) utilisateur de RTSE;
- o) opérations distantes.

#### 3.7 *Définitions relatives à la spécification du protocole d'opération distante*

Aux fins de la présente Recommandation, il convient d'appliquer les définitions suivantes:

#### 3.7.1 **machine protocole d'opération distante**

Machine protocole pour l'élément de service d'opérations distantes spécifié dans la présente Recommandation.

## 3.7.2 **machine protocole d'opération distante demandeur**

Machine protocole d'opération distante dont l'utilisateur du service est le demandeur d'un service d'élément de service d'opérations distantes particulier.

## 3.7.3 **machine protocole d'opération distante accepteur**

Machine protocole d'opération distante dont l'utilisateur du service est l'accepteur d'un service d'élément de service d'opérations distantes particulier.

#### **4 Abréviations**

4.1 *Unités de données*

APDU unité de données de protocole d'application

## 4.2 *Types d'unités de données de protocole d'application*

Les abréviations suivantes ont été retenues pour les unités de données de protocole d'application définies dans la présente Recommandation:

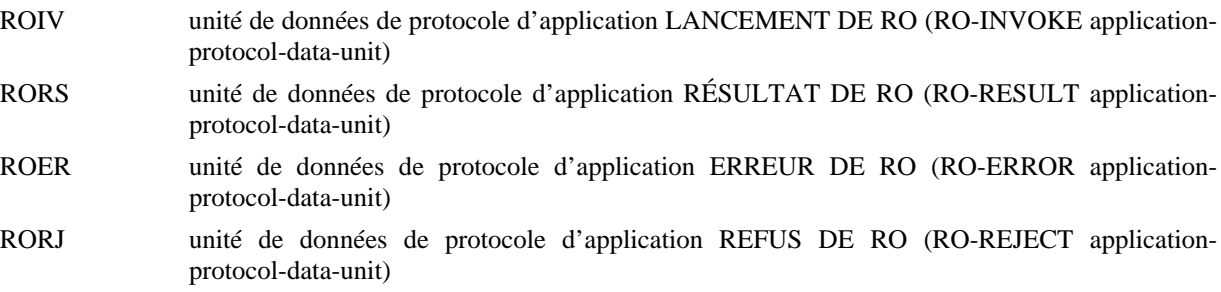

#### 4.3 *Autres abréviations*

Les abréviations suivantes sont utilisées dans la présente Recommandation:

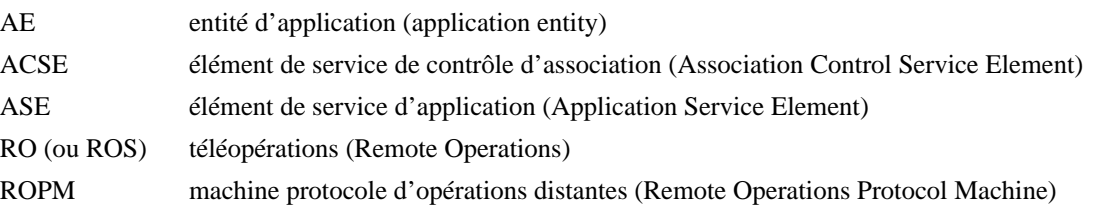

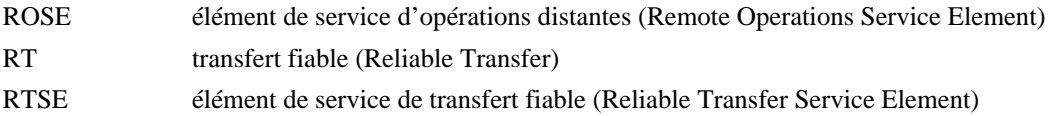

## **5 Conventions**

La présente Recommandation utilise une présentation tabulaire des champs de ses domaines d'APDU. Dans le § 7, des tableaux sont présentés pour chaque APDU ROSE. Dans chaque champ figure une des abréviations suivantes:

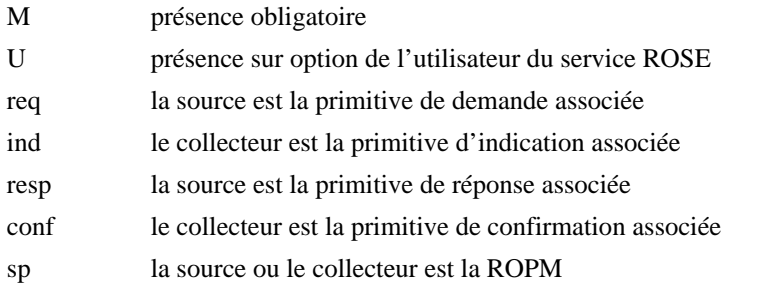

La structure de chaque APDU ROSE est spécifiée dans le § 9 au moyen de la notation de syntaxe abstraite de la Recommandation X.208.

## **6 Présentation générale du protocole**

#### 6.1 *Fourniture du service*

Le protocole spécifié dans la présente Recommandation fournit les services ROSE définis dans la Recommandation X.219. Ces services sont indiqués dans le tableau 1/X.229.

#### TABLEAU 1/X.229

#### **Résumé des services ROSE**

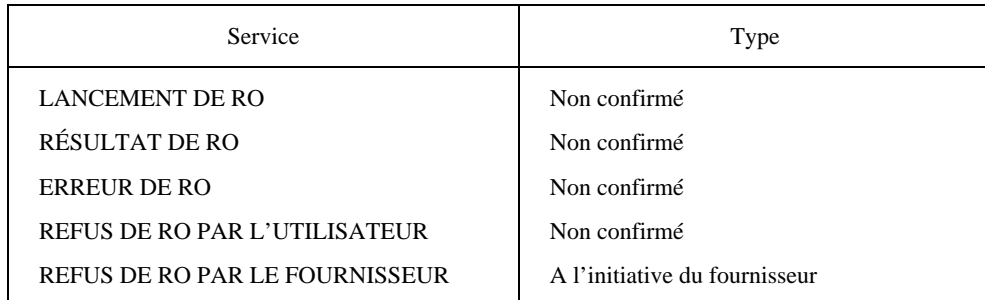

## 6.2 *Utilisation des services*

Le protocole ROSE spécifié dans la présente Recommandation nécessite un service de transfert pour transmettre l'information sous la forme d'APDU ROSE entre entités d'application (AE) homologues.

Deux services de transfert peuvent être utilisés selon le cas:

- a) les services RTSE, si le RTSE est inclus dans le contexte d'application; ou
- b) le service de présentation, si le RTSE n'est pas inclus dans le contexte d'application.

Dans les deux cas, on admet l'existence d'une association d'application, dont l'établissement et la terminaison se font par le moyen des services ACSE.

#### 6.2.1 *Utilisation des services RTSE*

Si le RTSE est inclus dans le contexte d'application, on admet, aux fins de la présente Recommandation, que la ROPM est le seul utilisateur du service de TRANSFERT FIABLE et du service de CHANGEMENT DE TOUR.

L'AE demandeur ne peut demander la terminaison de l'association d'application qu'au moyen du service de FERMETURE D'ASSOCIATION si elle bénéficie du tour. En conséquence, l'utilisateur du RTSE et la ROPM sont utilisateurs du service de DEMANDE DE CHANGEMENT DE TOUR.

La ROPM est l'utilisateur des services de RUPTURE D'ASSOCIATION PAR L'UTILISATEUR et de RUPTURE D'ASSOCIATION PAR LE FOURNISSEUR.

#### 6.2.2 *Utilisation du service de présentation*

Si le RTSE n'est pas inclus dans le contexte d'application, la ROPM est un utilisateur du service DONNÉES DE PRÉSENTATION.

#### 6.3 *Modèle*

La machine protocole d'opération distante (ROPM) communique avec son utilisateur de service au moyen des primitives définies dans la Recommandation X.219. Chaque appel de la ROPM commande une association d'application unique.

La ROPM est commandée par les primitives de demande du service ROSE en provenance de son utilisateur du service et par les primitives d'indication et de confirmation des services RTSE ou par le service de présentation. A son tour, la ROPM émet des primitives d'indication à l'intention de son utilisateur du service et des primitives de demande pour les services RTSE ou le service de présentation utilisés. Si le RTSE est inclus dans le contexte d'application, les primitives d'indication de TRANSFERT, de demande de TRANSFERT et de confirmation de TRANSFERT sont utilisées. Si le contexte d'application exclut le RTSE, les primitives de demande de DONNÉES DE PRÉSENTATION et d'indication de DONNÉES DE PRÉSENTATION du service de présentation sont utilisées. Dans ce cas, le transfert n'est pas confirmé.

La réception d'une primitive du service ROSE ou d'une primitive du service RTSE ou du service de présentation et la génération d'actions dépendantes sont considérées comme indivisibles.

Au cours de l'échange d'APDU, on admet l'existence simultanée de l'AE qui demande l'association et de l'AE répondant à la demande d'association. La création de ces AE dépasse le cadre de la présente Recommandation.

Pendant l'exécution d'opération, l'existence d'une association d'application entre les AE homologues est admise par hypothèse. Le mode d'établissement et de terminaison de cette association d'application dépasse le cadre de la présente Recommandation (voir les Recommandations X.219, X.217, X.227, X.218 et X.228).

*Remarque* – Chaque association d'application peut être identifiée dans un système d'extrémité par un mécanisme interne dépendant de la mise en œuvre, permettant à l'utilisateur du service ROSE et à la ROPM de se référer à cette association.

## **7 Eléments de procédure**

Le protocole ROSE comprend les éléments de procédure suivants:

- a) lancement;
- b) résultat positif;
- c) résultat négatif;
- d) refus par l'utilisateur;
- e) refus par le fournisseur.

On trouvera dans les paragraphes qui suivent un résumé de chacun de ces éléments de procédure. Ce résumé indique les APDU concernées et donne une présentation très générale des relations entre les primitives du service ROSE, ces APDU intéressées et le service de transfert utilisé.

Les termes génériques "service de transfert", "fournisseur de service de transfert", "demande de transfert" et "indication de transfert" sont utilisés dans le contexte du § 7. Le § 8 décrit de quelle manière ces primitives de service génériques sont mises en correspondance avec les services RTSE ou avec le service de présentation.

Le § 9 contient une spécification détaillée des APDU ROSE en utilisant la notation définie dans la Recommandation X.208.

# 7.1 *Lancement*

#### 7.1.1 *Objet*

La procédure de lancement est utilisée par une AE (l'appelant) pour demander l'exécution d'une opération par l'autre AE (l'exécutant).

### 7.1.2 *APDU utilisées*

La procédure de lancement utilise l'APDU APPEL DE RO (ROIV).

Les champs de l'APDU ROIV sont indiqués au tableau 2/X.229.

#### TABLEAU 2/X.229

## **Champs des APDU ROIV**

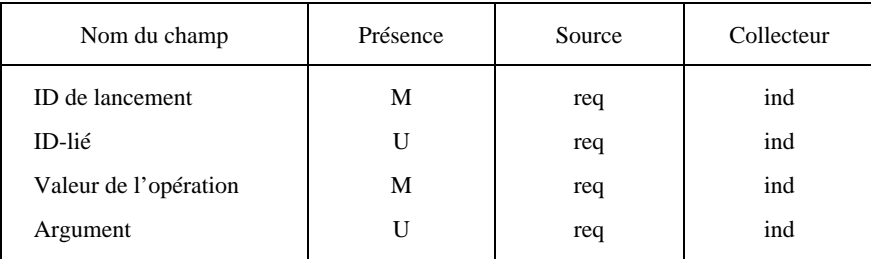

## 7.1.3 *Procédure de lancement*

Cette procédure est déclenchée par les événements suivants:

- a) une primitive de demande de LANCEMENT DE RO provenant du demandeur;
- b) une APDU ROIV comme données de l'utilisateur d'une primitive d'indication de transfert.

## 7.1.3.1 *Primitive de demande de LANCEMENT DE RO*

La ROPM demandeur forme une APDU ROIV à partir des valeurs de paramètre de la primitive de demande de LANCEMENT DE RO. Elle émet une primitive de demande de transfert. Le paramètre "données de l'utilisateur" de la primitive de demande de transfert contient l'APDU ROIV.

La ROPM demandeur attend soit une primitive d'indication de transfert en provenance du fournisseur du service de transfert, soit une autre primitive quelconque en provenance du demandeur.

#### 7.1.3.2 *APDU ROIV*

La ROPM accepteur reçoit une APDU ROIV en provenance de son homologue sous forme de données de l'utilisateur sur une primitive d'indication de transfert. Si l'un quelconque des champs de l'APDU ROIV est inacceptable pour cette ROPM, la procédure de refus par le fournisseur est exécutée et aucune primitive d'indication d'APPEL DE RO n'est émise par la ROPM.

Si l'APDU ROIV est acceptable par la ROPM accepteur, elle émet une primitive d'indication de LANCEMENT DE RO à destination de l'accepteur. Les paramètres de la primitive d'indication de LANCEMENT DE RO sont déduits de l'APDU ROIV.

La ROPM accepteur attend soit une primitive d'indication de transfert en provenance du fournisseur du service de transfert, soit une autre primitive quelconque en provenance de l'accepteur.

#### 7.1.4 *Utilisation des champs de l'APDU ROIV*

Les champs ROIV sont utilisés comme suit:

#### 7.1.4.1 *ID-de-lancement*

Il s'agit de la valeur du paramètre "ID-de-lancement" de la primitive de demande de LANCEMENT DE RO. Elle apparaît comme valeur du paramètre "ID-de-lancement" de la primitive d'indication de LANCEMENT DE RO.

La valeur de ce champ est transparente pour la ROPM, mais elle peut être utilisée dans la procédure de refus par le fournisseur.

## 7.1.4.2 *ID-lié*

Il s'agit de la valeur du paramètre "ID-lié" de la primitive de demande de LANCEMENT DE RO. Elle apparaît comme valeur du paramètre "ID-lié" de la primitive d'indication de LANCEMENT DE RO.

La valeur de ce champ est transparente pour la ROPM.

#### 7.1.4.3 *Valeur d'opération*

Il s'agit de la valeur du paramètre "valeur d'opération" de la primitive de demande de LANCEMENT DE RO. Elle apparaît comme valeur du paramètre "valeur d'opération" de la primitive d'indication de LANCEMENT DE RO.

La valeur de ce champ est transparente pour la ROPM.

#### 7.1.4.4 *Argument*

Il s'agit de la valeur du paramètre "argument" de la primitive de demande de LANCEMENT DE RO. Elle apparaît comme la valeur du paramètre "argument" de la primitive d'indication de LANCEMENT DE RO.

La valeur de ce champ est transparente pour la ROPM.

#### 7.2 *Résultat positif*

# 7.2.1 *Objet*

La procédure d'envoi du résultat est utilisée par une AE (l'exécutant) pour demander le transfert du résultat d'une opération exécutée avec succès vers l'autre AE (l'appelant).

#### 7.2.2 *APDU utilisées*

La procédure de résultat positif utilise l'APDU RÉSULTAT DE RO (RORS).

Les champs de l'APDU RORS sont indiqués dans le tableau 3/X.229.

#### TABLEAU 3/X.229

#### **Champs de l'APDU RORS**

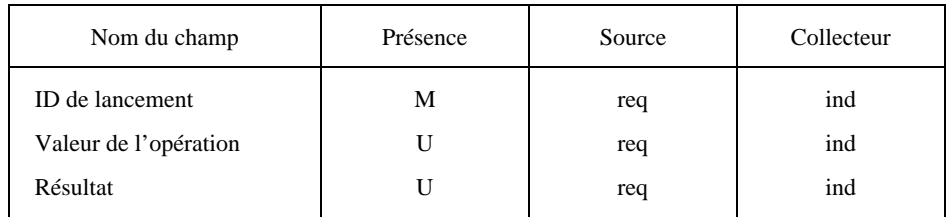

#### 7.2.3 *Procédure de résultat positif*

Cette procédure est déclenchée par les événements suivants:

- a) une primitive de demande de RÉSULTAT DE RO en provenance du demandeur;
- b) une APDU RORS comme données de l'utilisateur d'une primitive d'indication de transfert.

# 7.2.3.1 *Primitive de demande de RÉSULTAT DE RO*

La ROPM demandeur forme une APDU RORS à partir des valeurs de paramètre de la primitive de demande de RÉSULTAT DE RO. Elle émet une primitive de demande de transfert. Le paramètre "données de l'utilisateur" de la primitive de demande de transfert contient l'APDU RORS.

La ROPM demandeur attend soit une primitive d'indication de transfert en provenance du fournisseur du service de transfert, soit une autre primitive quelconque en provenance du demandeur.

## 7.2.3.2 *APDU RORS*

La ROPM accepteur reçoit une APDU RORS en provenance de son homologue sous forme de données de l'utilisateur sur une primitive d'indication de transfert. Si l'un quelconque des champs de l'APDU RORS est inacceptable pour cette ROPM, la procédure de refus par le fournisseur est exécutée et aucune primitive d'indication de RÉSULTAT DE RO n'est émise par la ROPM.

Si l'APDU RORS est acceptable pour la ROPM accepteur, elle émet une primitive d'indication de RÉSULTAT DE RO à l'intention de l'accepteur. Les paramètres de la primitive d'indication de RÉSULTAT DE RO sont déduits de l'APDU RORS.

La ROPM accepteur attend soit une primitive de transfert en provenance du fournisseur du service de transfert, soit une autre primitive quelconque en provenance de l'accepteur.

#### 7.2.4 *Utilisation des champs de l'APDU RORS*

Les champs RORS sont utilisés comme suit.

#### 7.2.4.1 *ID-de-lancement*

Il s'agit de la valeur du paramètre "ID-de-lancement" de la primitive de demande de RÉSULTAT DE RO. Elle apparaît comme la valeur du paramètre "ID-de-lancement" de la primitive d'indication de RÉSULTAT DE RO.

La valeur de ce champ est transparente pour la ROPM, mais elle peut être utilisée dans la procédure de refus par le fournisseur.

#### 7.2.4.2 *Valeur de l'opération*

Il s'agit de la valeur du paramètre "valeur de l'opération" de la primitive de demande de RÉSULTAT DE RO. Elle apparaît comme le paramètre "valeur de l'opération" de la primitive d'indication de RÉSULTAT DE RO.

La valeur de ce champ est transparente pour la ROPM.

Ce champ ne doit être présent que si le champ "résultat" est présent.

#### 7.2.4.3 *Résultat*

Il s'agit de la valeur du paramètre "résultat" de la primitive de demande de RÉSULTAT DE RO. Elle apparaît comme la valeur du paramètre "résultat" de la primitive d'indication de RÉSULTAT DE RO.

La valeur de ce champ est transparente pour la ROPM.

#### 7.3 *Résultat négatif*

#### 7.3.1 *Objet*

La procédure de résultat négatif est utilisée par une AE (l'exécutant) pour demander le transfert de l'information d'erreur à destination de l'autre AE (l'appelant) si une opération n'a pas été exécutée avec succès.

#### 7.3.2 *APDU utilisées*

La procédure de résultat négatif utilise l'APDU ERREUR DE RO (ROER).

Les champs de l'APDU ROER sont indiqués dans le tableau 4/X.229.

#### TABLEAU 4/X.229

#### **Champs de l'APDU ROER**

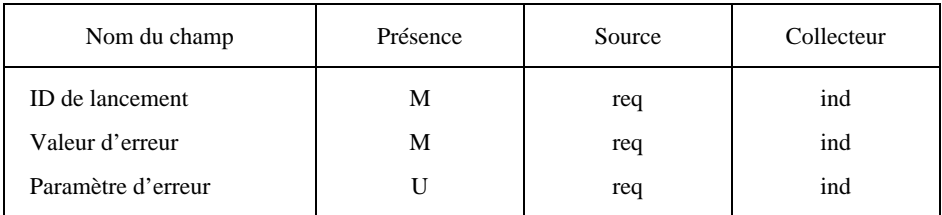

#### 7.3.3 *Procédure de résultat négatif*

Cette procédure est déclenchée par les événements suivants:

- a) une primitive de demande d'ERREUR DE RO en provenance du demandeur;
- b) une APDU ROER comme données de l'utilisateur d'une primitive d'indication de transfert.

#### 7.3.3.1 *Primitive de demande d'ERREUR DE RO*

La ROPM demandeur forme une APDU ROER à partir des valeurs de paramètre de la primitive de demande d'ERREUR DE RO. Elle émet une primitive de demande de transfert. Le paramètre "données de l'utilisateur" de la primitive de demande de transfert contient l'APDU ROER.

La ROPM demandeur attend soit une primitive de transfert en provenance du fournisseur du service de transfert, soit une autre primitive quelconque en provenance du demandeur.

#### 7.3.3.2 *APDU ROER*

La ROPM accepteur reçoit une APDU ROER en provenance de son homologue comme données de l'utilisateur sur une primitive d'indication de transfert. Si l'un quelconque des champs de l'APDU ROER est inacceptable pour cette ROPM, la procédure de refus par le fournisseur est exécutée et aucune primitive d'indication d'ERREUR DE RO n'est émise par la ROPM.

Si l'APDU ROER est acceptable pour la ROPM accepteur, elle émet une primitive d'indication d'ERREUR DE RO à l'intention de l'accepteur. Les paramètres de la primitive d'indication d'ERREUR DE RO sont déduits de l'APDU ROER.

La ROPM accepteur attend soit une primitive d'indication de transfert en provenance du fournisseur du service de transfert, soit une autre primitive quelconque en provenance de l'accepteur.

#### 7.3.4 *Utilisation des champs de l'APDU ROER*

Les champs ROER sont utilisés de la façon suivante.

#### 7.3.4.1 *ID-de-lancement*

Il s'agit de la valeur du paramètre "ID-de-lancement" de la primitive de demande d'ERREUR DE RO. Elle apparaît sous la forme de la valeur du paramètre "ID-de-lancement" de la primitive d'indication d'ERREUR DE RO.

La valeur de ce champ est transparente pour la ROPM, mais elle peut être utilisée dans la procédure de refus par le fournisseur.

#### 7.3.4.2 *Valeur d'erreur*

Il s'agit de la valeur du paramètre "valeur d'erreur" de la primitive de demande d'ERREUR DE RO. Elle apparaît sous la forme de la valeur du paramètre "valeur d'erreur" de la primitive d'indication d'ERREUR DE RO.

La valeur de ce champ est transparente pour la ROPM.

# 7.3.4.3 *Paramètre d'erreur*

Il s'agit du paramètre "paramètre d'erreur" de la primitive de demande d'ERREUR DE RO. Elle apparaît sous la forme de la valeur du paramètre "paramètre d'erreur" de la primitive d'indication d'ERREUR DE RO.

La valeur de ce champ est transparente pour la ROPM.

#### 7.4 *Refus par l'utilisateur*

#### 7.4.1 *Objet*

La procédure de refus par l'utilisateur est utilisée par une AE pour refuser la demande (lancement) ou la réponse (résultat positif ou négatif) de l'autre AE.

#### 7.4.2 *APDU utilisées*

La procédure de refus par l'utilisateur utilise l'APDU REFUS DE RO (RORJ). Cette APDU RORJ est également utilisée dans la procédure de refus par le fournisseur.

Les champs de l'APDU RORJ utilisés dans la procédure de refus par l'utilisateur sont indiqués dans le tableau 5/X.229.

#### TABLEAU 5/X.229

## **Champ de l'APDU RORJ utilisés pour le refus par l'utilisateur**

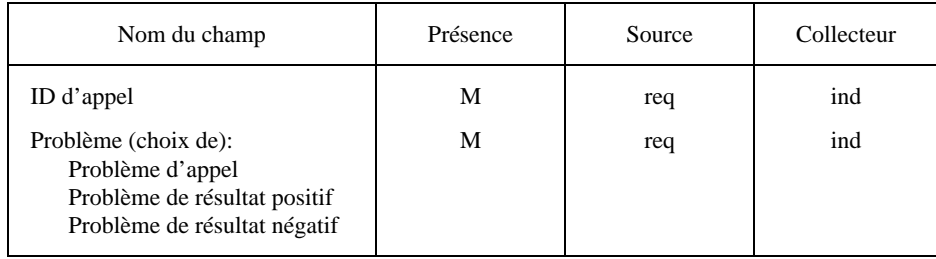

## 7.4.3 *Procédure de refus par l'utilisateur*

Cette procédure est déclenchée par les événements suivants:

- a) une primitive de demande de REFUS DE RO PAR L'UTILISATEUR en provenance du demandeur;
- b) une APDU RORJ sous forme de données de l'utilisateur d'une primitive d'indication de transfert.

## 7.4.3.1 *Primitive de demande de REFUS DE RO PAR L'UTILISATEUR*

La ROPM demandeur forme une APDU RORJ à partir des valeurs de paramètre de la primitive de demande de REFUS DE RO PAR L'UTILISATEUR. Elle émet une primitive de demande de transfert. Le paramètre "données de l'utilisateur" de la primitive de demande de transfert contient l'APDU RORJ.

La ROPM demandeur attend soit une primitive d'indication de transfert en provenance du fournisseur du service de transfert, soit une autre primitive quelconque en provenance du demandeur.

#### 7.4.3.2 *APDU RORJ*

La ROPM accepteur reçoit une APDU RORJ en provenance de son homologue sous forme de données de l'utilisateur sur une primitive d'indication de transfert. Si l'un quelconque des champs de l'APDU RORJ est inacceptable pour cette ROPM, aucune primitive d'indication de REFUS DE RO PAR L'UTILISATEUR n'est émise par la ROPM.

Si l'APDU RORJ est acceptable pour la ROPM accepteur et si les champs de l'APDU RORJ indiquent un refus par l'utilisateur (c'est-à-dire un problème d'appel, un problème de résultat positif ou un problème de résultat négatif), cette ROPM envoie une primitive d'indication de REFUS DE RO PAR L'UTILISATEUR à destination de l'accepteur. Les paramètres de la primitive d'indication de REFUS DE RO PAR L'UTILISATEUR (ID d'appel et raison de refus) sont déduits de l'APDU RORJ.

La ROPM accepteur attend soit une primitive d'indication de transfert en provenance du fournisseur du service de transfert, soit une autre primitive quelconque en provenance de l'accepteur.

#### 7.4.4 *Utilisation des champs de l'APDU RORJ*

Les champs RORJ sont utilisés comme suit.

#### 7.4.4.1 *ID d'appel*

Il s'agit de la valeur du paramètre "ID d'appel" de la primitive de demande de REFUS DE RO PAR L'UTILISATEUR. Elle apparaît comme la valeur du paramètre "ID d'appel" de la primitive d'indication de REFUS DE RO PAR L'UTILISATEUR.

La valeur de ce champ est transparente pour la ROPM.

## 7.4.4.2 *Problème*

Il s'agit de la valeur du paramètre "problème" de la primitive de demande de REFUS DE RO PAR L'UTILISATEUR. Elle apparaît comme la valeur du paramètre "problème" de la primitive d'indication de REFUS DE RO PAR L'UTILISATEUR.

Les valeurs utilisées par la procédure de refus par l'utilisateur sont:

- a) *Problème de lancement*: refus par l'utilisateur de la primitive d'indication de LANCEMENT DE RO présentant les valeurs:
	- lancement-de-duplicata: signifie que le paramètre "ID-de-lancement" viole les règles d'attribution de la Recommandation X.219
	- opération-non-reconnue: signifie que l'opération n'est pas l'une de celles qui ont été convenues entre les utilisateurs du ROSE
	- argument-mal-typé: signifie que le type d'argument d'opération n'est pas celui qui a été convenu entre les utilisateurs du ROSE
	- limitation-des-ressources:

l'utilisateur du ROSE exécutant n'est pas en mesure d'accomplir l'opération appelée en raison de la limitation des ressources

- terminaison par le demandeur: le demandeur de l'association ne veut pas exécuter l'opération car il est sur le point de tenter une terminaison de l'association d'application
- ID-lié-non-reconnu: signifie que nulle opération en cours n'a d'ID-de-lancement égal à l'ID-lié spécifié
- réponse-liée-non-attendue: signifie que l'opération appelée à laquelle se réfère l'ID-lié n'est pas une opération-mère
- opération-fille-non-attendue: signifie que l'opération-fille appelée n'est pas l'une de celles que permet l'opération-mère à laquelle se réfère l'ID-lié.
- b) *Problème de résultat positif*: refus par l'utilisateur de la primitive d'indication de RÉSULTAT DE RO présentant les valeurs:
	- lancement-non-reconnu: signifie que nulle opération en cours n'a l'ID-de-lancement spécifié
	- réponse-de-résultat-non-attendue: signifie que l'opération appelée ne signale pas de résultat
	- résultat-mal-typé: signifie que le type du paramètre "résultat" fourni n'est pas celui qui a été convenu entre les utilisateurs du ROSE.
- c) *Problème de résultat négatif*: refus par l'utilisateur de la primitive d'indication d'ERREUR DE RO présentant les valeurs:
	- lancement-non-reconnu:
		- signifie que nulle opération en cours n'a l'ID-de-lancement spécifié
	- réponse-de-résultat-non-attendue: signifie que l'opération appelée ne signale pas d'échec
	- erreur-non-reconnue: signifie que l'erreur signalée n'est pas l'une de celles qui ont été convenues entre les utilisateurs du ROSE
	- erreur-non-attendue: signifie que l'erreur signalée n'est pas l'une de celles que peut signaler l'opération appelée
		- paramètre-mal-typé: signifie que le type de paramètre d'erreur fourni n'est pas celui qui a été convenu entre les utilisateurs du ROSE.

#### 7.5 *Refus par le fournisseur*

7.5.1 *Objet*

La procédure de refus par le fournisseur est utilisée pour informer l'utilisateur du ROSE et la ROPM homologue lorsqu'une ROPM détecte un problème.

## 7.5.2 *APDU utilisées*

La procédure de refus par le fournisseur utilise l'APDU REFUS DE RO (RORJ). Cette APDU RORJ est également utilisée dans la procédure de refus par l'utilisateur.

Les champs de l'APDU RORJ utilisés dans la procédure de refus par le fournisseur sont indiqués dans le tableau 6/X.229.

#### TABLEAU 6/X.229

#### **Champs de l'APDU RORJ utilisés dans la procédure de refus par le fournisseur**

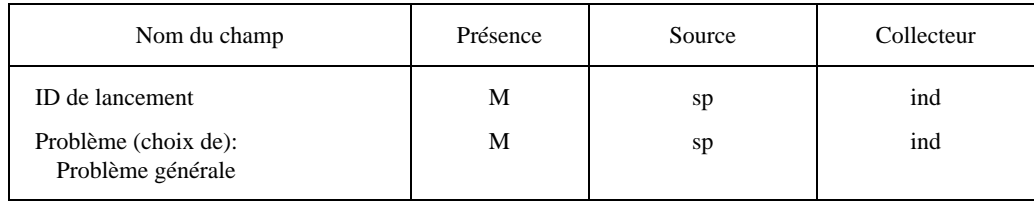

#### 7.5.3 *Procédure de refus par le fournisseur*

Cette procédure est déclenchée par les événements suivants:

- a) une APDU inacceptable sous forme de données de l'utilisateur d'une primitive d'indication de transfert;
- b) une APDU RORJ ayant le paramètre "choix de problème général" comme données de l'utilisateur d'une primitive d'indication de transfert;
- c) transfert non réussi d'une APDU (par exemple, rupture d'association).

#### 7.5.3.1 *APDU inacceptable*

La ROPM réceptrice reçoit une APDU de son homologue sous forme de données de l'utilisateur sur une primitive d'indication de transfert. Si l'un quelconque des champs de cette APDU (exception faite de l'APDU RORJ) est inacceptable pour la ROPM en question, elle forme une APDU RORJ avec "choix de problème général" dans le champ "problème" et avec l'ID-de-lancement de l'APDU refusée. La ROPM réceptrice envoie une primitive de demande de transfert. Le paramètre "données de l'utilisateur" de la primitive de demande de transfert contient l'APDU RORJ.

Si l'APDU inacceptable reçue est une APDU RORJ, aucune autre APDU RORJ n'est formée et transférée. Dans ce cas, ou après le refus d'un nombre d'APDU localement spécifié, l'association d'application aboutit à une terminaison anormale.

Si l'association d'application ne se termine pas anormalement, la ROPM réceptrice attend une primitive d'indication de transfert en provenance du fournisseur du service de transfert ou une autre primitive quelconque en provenance du demandeur.

## 7.5.3.2 *APDU RORJ*

La ROPM réceptrice reçoit une APDU RORJ de son homologue comme données de l'utilisateur sur une primitive d'indication de transfert. Si un champ quelconque de cette APDU RORJ est inacceptable pour la ROPM, la procédure de refus par le fournisseur, dans le cas d'une APDU inacceptable, est exécutée.

Si l'APDU RORJ est acceptable pour la ROPM accepteur et si le champ "problème" de l'APDU RORJ indique un problème-général, la ROPM émet une primitive d'indication de REFUS DE RO PAR LE FOURNISSEUR à l'intention de l'accepteur. Les paramètres de la primitive d'indication de REFUS DE RO PAR LE FOURNISSEUR (IDde-lancement et raison-de-refus) sont déduits de l'APDU RORJ.

La ROPM réceptrice attend soit une primitive d'indication de transfert en provenance du fournisseur du service de transfert, soit une autre primitive quelconque en provenance de l'accepteur.

#### 7.5.3.3 *Transfert non réussi d'une APDU*

Si une ROPM émettrice n'est pas en mesure de transférer une APDU au moyen de la primitive de demande de transfert (par exemple, en cas de terminaison anormale d'association), elle émet une primitive d'indication de REFUS DE RO PAR LE FOURNISSEUR à l'intention du demandeur pour chacune des APDU qui ne sont pas encore transférées.

Le paramètre "paramètres-renvoyés" de la primitive d'indication de REFUS DE RO PAR LE FOURNISSEUR contient les paramètres des primitives de demande de LANCEMENT DE RO, de demande de RÉSULTAT DE RO, de demande d'ERREUR DE RO ou de demande de REFUS DE RO PAR L'UTILISATEUR.

Une fois que tous les paramètres en retour des APDU non transférées ont été transmis au demandeur, l'association d'application, si elle existe encore, aboutit à une terminaison anormale.

## 7.5.4 *Utilisation des champs de l'APDU RORJ*

Les champs de l'APDU RORJ sont utilisés de la façon suivante.

#### 7.5.4*.1 ID-de-lancement*

Il s'agit du champ "ID-de-lancement" d'une APDU refusée et du paramètre "ID-de-lancement" de la primitive de service d'indication de REFUS DE RO PAR LE FOURNISSEUR. Le type et la valeur de ce champ peuvent être NUL si le champ "ID-de-lancement" de l'APDU refusée ne peut être détecté. Dans ce cas, le paramètre "ID-de-lancement" de la primitive d'indication de REFUS DE RO PAR LE FOURNISSEUR est omis.

## 7.5.4.2 *Problème: problème général*

Il s'agit de la valeur du paramètre "problème" de la primitive d'indication de REFUS DE RO PAR LE FOURNISSEUR. Les valeurs utilisées par la procédure de refus par le fournisseur sont:

- d) *problème général*: refus par le fournisseur d'une APDU présentant les valeurs:
- − APDU-non-reconnue:

le type de l'APDU, tel qu'il est indiqué par son identificateur de type, n'est pas l'un des quatre définis par la présente Recommandation

− APDU-mal-typée:

la structure de l'APDU n'est pas conforme aux dispositions de la présente Recommandation

− APDU-mal-structurée:

structure d'APDU non conforme à la notation et au codage normalisés, définis dans les Recommandations X.208 et X.209.

## **8 Correspondance avec les services utilisateurs**

La présente section définit la manière dont une ROPM transfère les APDU, au moyen:

- a) des services RTSE; ou
- b) du service de présentation.

Le § 8.1 définit la correspondance avec les services RTSE, tandis que le § 8.2 définit la correspondance avec le service de présentation.

Par hypothèse, on admet l'identification de la syntaxe abstraite désignée, utilisée pour tous les services ROSE, ainsi que sa correspondance avec les services utilisés. Il s'agit cependant là d'une question d'initiative locale qui n'entre pas dans le cadre de la présente Recommandation.

#### 8.1 *Correspondance avec les services RTSE*

Ce paragraphe indique comment les primitives du service RTSE, décrites dans la Recommandation X.218, sont utilisées par une ROPM. Le tableau 7/X.229 définit la correspondance des primitives et des APDU du service ROSE avec les primitives du service RTSE.

#### TABLEAU 7/X.229

#### **Tableau synoptique de la correspondance avec les services RTSE**

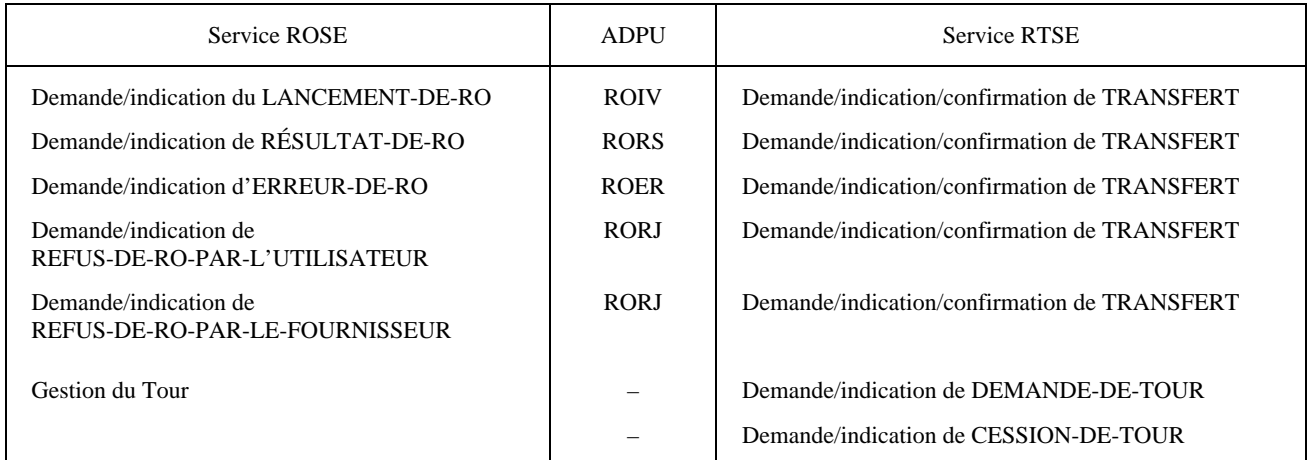

#### 8.1.1 *Gestion du tour*

Une ROPM doit disposer du tour pour pouvoir utiliser le service de TRANSFERT FIABLE. Une ROPM qui ne dispose pas du tour peut émettre une primitive de demande de DEMANDE DE TOUR, dont le paramètre "priorité" reflète l'APDU la plus prioritaire en attente de transfert.

La ROPM qui dispose du tour peut émettre une primitive de demande de CESSION DE TOUR si elle n'a pas d'autres APDU à transférer. Elle émettra une primitive de demande de CESSION DE TOUR en réponse à une indication de DEMANDE DE TOUR si elle n'a pas à transférer d'autres APDU de priorité égale ou supérieure à celle qu'indique la primitive d'indication de DEMANDE DE TOUR. Si elle a des APDU de priorité inférieure en attente de transfert, elle peut émettre une demande de DEMANDE DE TOUR dont la priorité reflète les APDU les plus prioritaires qui restent à transférer.

#### 8.1.1.1 *Utilisation du service de DEMANDE DE CHANGEMENT DE TOUR*

La ROPM émet la primitive de demande de DEMANDE DE TOUR pour demander le tour. Elle ne le peut que si elle ne dispose pas encore du tour. Le service de DEMANDE DE CHANGEMENT DE TOUR est un service non confirmé.

Les paramètres de service de DEMANDE DE CHANGEMENT DE TOUR sont utilisés de la façon suivante:

Priorité: spécifie l'APDU la plus prioritaire en attente de transfert.

## 8.1.1.2 *Utilisation du service de CHANGEMENT DE TOUR*

La ROPM émet la primitive de demande de CESSION DE TOUR pour abandonner le tour à son homologue. Elle ne le peut que si elle possède déjà le tour. Le service de CHANGEMENT DE TOUR est un service non confirmé, sans paramètres.

## 8.1.2 *Transfert d'APDU*

Chaque APDU est transférée sous forme de données de l'utilisateur du service de TRANSFERT FIABLE. La ROPM n'émet une primitive de demande de TRANSFERT que si elle possède déjà le tour et si aucune primitive de confirmation de TRANSFERT n'est en instance.

#### 8.1.2.1 *Utilisation du service de TRANSFERT FIABLE*

Le service de TRANSFERT FIABLE est un service confirmé.

Les paramètres de la primitive de demande de TRANSFERT sont utilisés de la façon suivante:

**APDU** 

L'APDU à transférer. Sa dimension maximale n'est pas limitée dans cette mise en correspondance.

#### Temps de transfert

Ce temps est spécifié par une règle locale de la ROPM émettrice. Il peut être lié à la priorité de l'APDU.

Les paramètres de la primitive d'indication de TRANSFERT sont utilisés de la façon suivante:

APDU

L'APDU transférée. Sa dimension maximale n'est pas limitée dans cette mise en correspondance.

Les paramètres de la primitive de confirmation de TRANSFERT sont utilisés de la façon suivante:

APDU

L'APDU n'est pas transférée dans le temps de transfert. Ce paramètre n'est fourni que si la valeur du paramètre "résultat" est "APDU non transférée". Dans ce cas, la ROPM émet une primitive d'indication de REFUS DE RO PAR LE FOURNISSEUR, contenant le paramètre "paramètres en retour".

## Résultat

La valeur du paramètre "APDU transférée" indique une confirmation positive; la valeur du paramètre "APDU non transférée" indique une confirmation négative.

## 8.2 *Correspondance avec le service de présentation*

Ce paragraphe indique comment les primitives du service de présentation, décrites dans la Recommandation X.216, sont utilisées par la ROPM. Le tableau 8/X.229 définit la correspondance des primitives et des APDU du service ROSE avec les primitives du service de présentation.

#### TABLEAU 8/X.229

#### **Tableau synoptique de la correspondance avec le service de présentation**

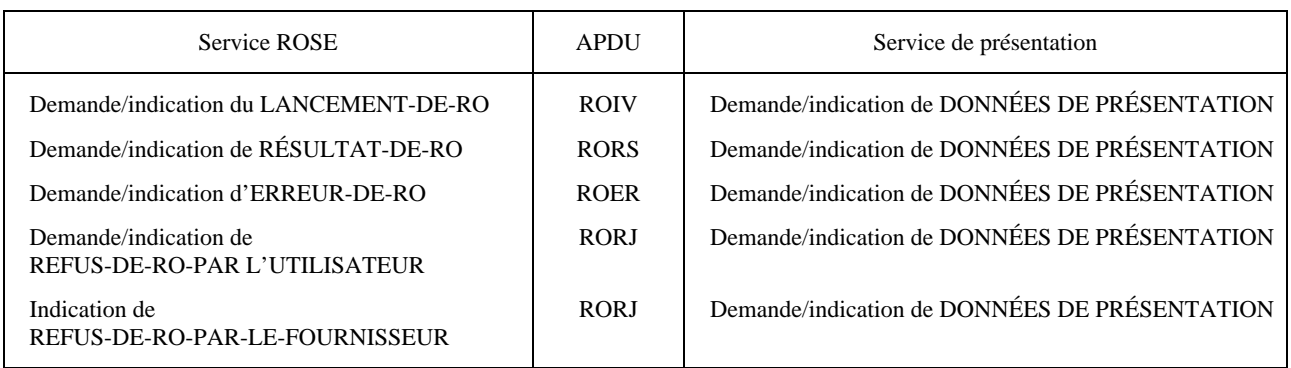

## 8.2.1 *Transfert d'APDU*

Chaque APDU est transférée comme données de l'utilisateur du service de DONNÉES DE PRÉSENTATION.

# 8.2.1.1 *Utilisation du service de DONNÉES DE PRÉSENTATION*

Le service de DONNÉES DE PRÉSENTATION est un service non confirmé.

Les paramètres des primitives de demande de DONNÉES DE PRÉSENTATION et d'indication de DONNÉES DE PRÉSENTATION sont utilisés de la façon suivante:

#### Données de l'utilisateur

L'APDU à transférer. Sa taille maximale n'est pas limitée dans cette mise en correspondance.

# **9 Définition de la syntaxe abstraite des APDU**

La syntaxe abstraite de chaque APDU ROSE est spécifiée dans le présent paragraphe au moyen de la notation de syntaxe abstraite de la Recommandation X.208; elle est représentée à la figure 1/X.229.

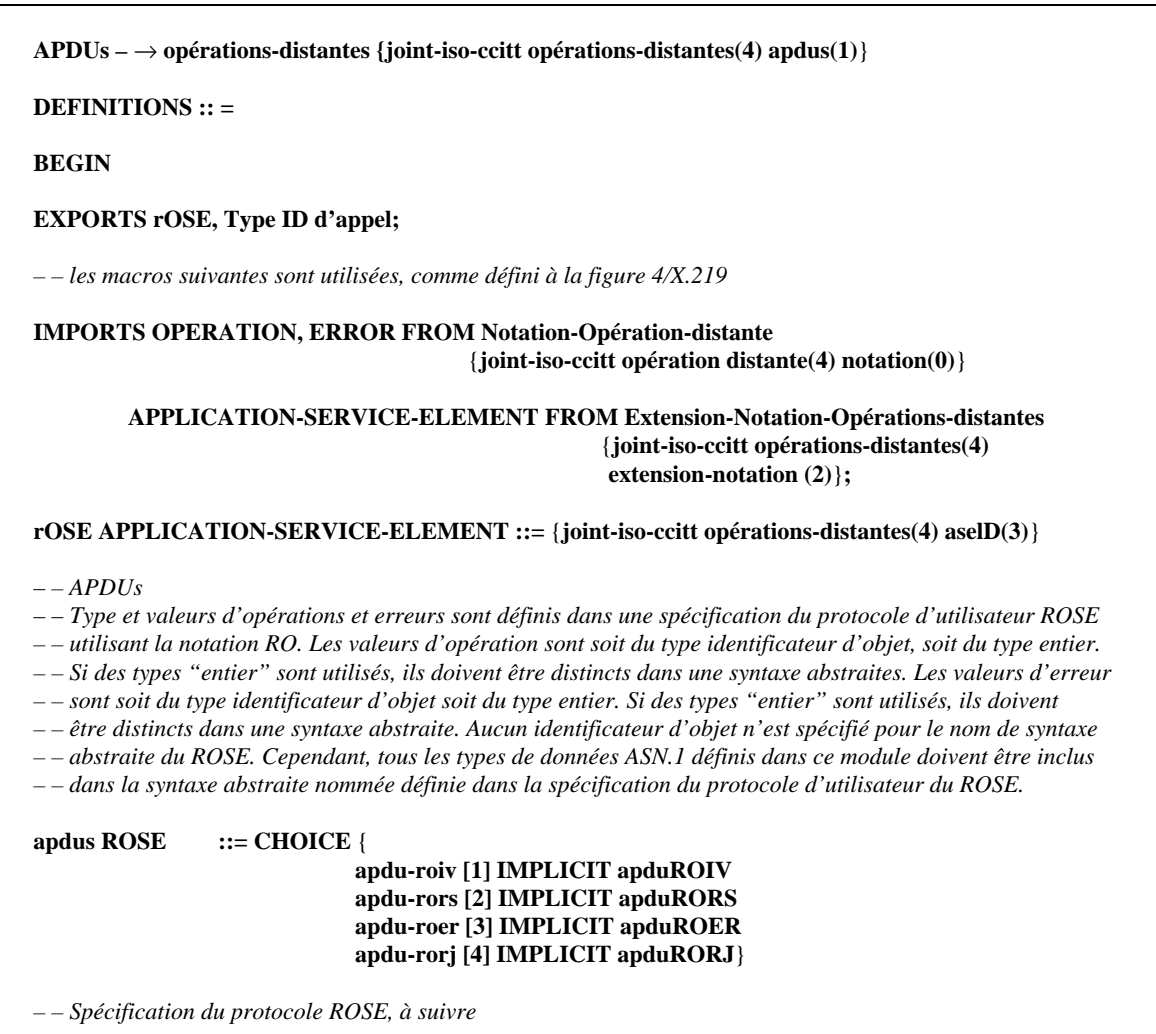

FIGURE 1/X.229 (Partie 1 de 3)

**Spécification de la syntaxe abstraite du protocole ROSE**

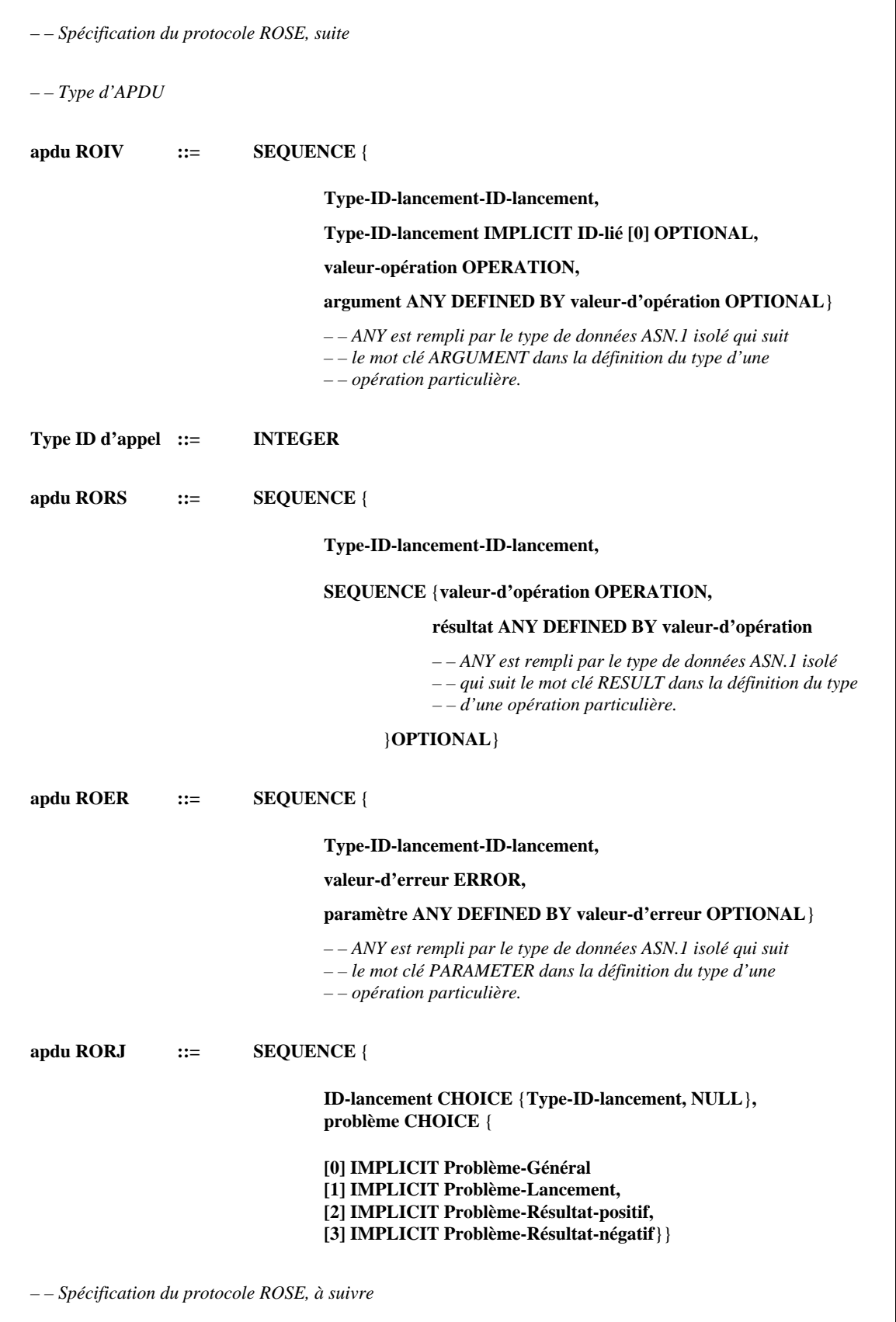

FIGURE 1/X.229 (Partie 2 de 3)

**Spécification de la syntaxe abstraite du protocole ROSE**

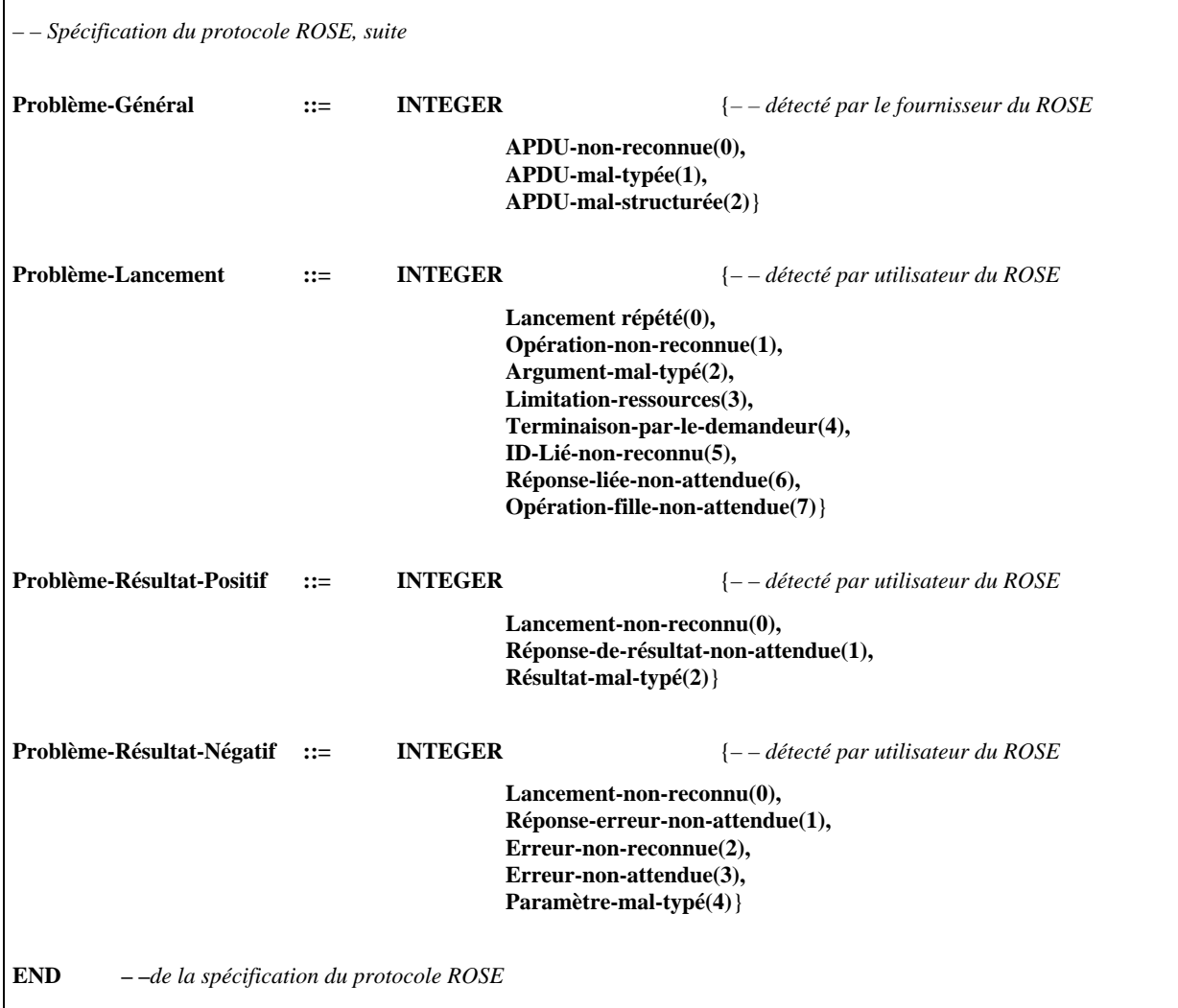

FIGURE 1/X.229 (Partie 3 de 3)

#### **Spécification de la syntaxe abstraite du protocole ROSE**

# **10 Conformité**

Une forme de mise en œuvre prétendant être conforme à la présente Recommandation doit satisfaire aux dispositions des § 10.1 à 10.3.

10.1 *Conditions à remplir par les déclarations*

Un responsable de la mise en œuvre doit déclarer:

- a) le contexte d'application pour lequel la conformité est revendiquée, y compris le point de savoir si le système permet l'appui éventuel donné à l'application du ROSE en RTSE, en service de présentation ou dans les deux.
- 10.2 *Conditions statiques*

Le système doit:

a) être conforme à la définition de la syntaxe abstraite des APDU donnée au § 9.

#### 10.3 *Conditions dynamiques*

Le système doit:

- a) être conforme aux éléments de procédure définis au § 7;
- b) être conforme aux correspondances avec les services utilisés pour lesquels il prétend à la conformité, ainsi qu'il est défini au § 8.

#### ANNEXE A

#### (à la Recommandation X.229)

## **Tables d'états des ROPM**

La présente annexe fait partie intégrante de la Recommandation.

#### A.1 *Considérations générales*

La présente annexe définit une machine protocole d'opérations distantes (ROPM) unique sous forme de tables d'états. Ces tables indiquent les relations entre l'état d'une association d'application, les événements entrants qui se produisent dans le protocole, les actions exécutées et, finalement, l'état résultant de l'association d'application.

La table d'états ROPM ne constitue pas une définition formelle de la ROPM. Elle figure ici à titre de spécification plus précise des éléments de procédure définis aux § 7 et 8 de la Recommandation.

- La présente annexe contient les tableaux suivants:
- a) tableau A-1/X.229, qui spécifie le nom abrégé, la source et le nom/description de chaque événement entrant. Les sources sont:
	- 1) l'utilisateur du ROSE (utilisateur-ROSE);
	- 2) la ROPM homologue (ROPM-homologue);
	- 3) la ROPM à l'exclusion de la partie transfert (ROPM);
	- 4) la partie transfert de la ROPM (ROPM-TR);
	- 5) soit le fournisseur du service de présentation (fournisseur-PS) et l'élément de service de contrôle d'association (ACSE), soit l'élément de service de transfert fiable (RTSE);
- b) tableau A-2/X.229, qui spécifie le nom abrégé de chaque état de la ROPM;
- c) tableau A-3/X.229, qui spécifie le nom abrégé de chaque état de la ROPM-TR;
- d) tableau A-4/X.229, qui spécifie le nom abrégé et le nom/description de chaque événement sortant. Les cibles sont:
	- 1) l'utilisateur du ROSE (utilisateur-ROSE);
	- 2) la ROPM homologue (ROPM-homologue);
	- 3) la ROPM à l'exclusion de la partie transfert (ROPM);
	- 4) la partie transfert de la ROPM (ROPM-TR);
	- 5) soit le fournisseur du service de présentation (fournisseur-PS) et l'élément de service de contrôle d'association (ACSE), soit l'élément de service de transfert fiable;
- e) tableau A-5/X.229, qui spécifie les prédicats;
- f) tableau A-6/X.229, qui spécifie la table des états de la ROPM au moyen des abréviations des tableaux précédents;
- g) tableau A-7/X.229, qui spécifie la table des états de la ROPM-TR au moyen des abréviations des tableaux précédents, si le RTSE est inclus dans le contexte d'application;
- h) tableau A-8/X.229, qui spécifie la table des états de la ROPM-TR au moyen des abréviations des tableaux précédents, si le RTSE n'est pas inclus dans le contexte d'application.

## A.2 *Conventions*

L'intersection d'un événement entrant (ligne) et d'un état (colonne) constitue une case.

Dans la table d'états, une case vide représente la combinaison d'un événement entrant et d'un état qui n'est pas défini pour la ROPM (voir le § A.3.1).

Une case non vide représente l'intersection d'un événement entrant et d'un état qui est défini pour la ROPM. Une telle case contient une ou plusieurs listes d'actions. Une liste d'actions peut être soit obligatoire, soit conditionnelle. Si une case contient une liste d'actions obligatoire, c'est la seule liste d'actions de la case.

Une liste d'actions obligatoire contient:

- a) optionnellement, un ou plusieurs événements sortants; et
- b) un état résultant.

Une liste d'actions conditionnelle contient:

- a) une expression prédicative comprenant des prédicats et des opérateurs booléens (¬ représente le booléen NON); et
- b) une liste d'actions obligatoire (liste qui n'est utilisée que si l'expression prédicative est vraie).

## A.3 *Actions devant être exécutées par la ROPM*

La table des états de la ROPM définit l'action que doit exécuter la ROPM sous forme d'un événement sortant optionnel et d'état résultant de l'association d'application.

## A.3.1 *Intersections non valides*

Les cases vides indiquent une intersection non valide d'un événement entrant et d'un état. S'il se produit une telle intersection, l'une des actions suivantes est effectuée:

- a) si l'événement entrant vient de l'utilisateur-ROSE, toute action effectuée par la ROPM relève d'une initiative locale;
- b) si l'événement entrant est associé à une APDU reçue, au fournisseur-PS, à l'ACSE ou au RTSE: la ROPM émet un événement AA-ABreq pour la ROPM-TR, ou la ROPM-TR émet un ABORTreq pour le RTSE ou l'ACSE et un AA-ABind pour la ROPM.

## A.3.2 *Intersections valides*

Si l'intersection de l'état et de l'événement entrant est valide, une des actions suivantes est effectuée:

- a) si la case contient une liste d'actions obligatoire, la ROPM fait les actions spécifiées;
- b) si une case contient une ou plusieurs listes d'actions conditionnelles, pour chaque expression prédicative qui est vraie, la ROPM fait les actions spécifiées. Si aucune des expressions prédicatives n'est vraie, la ROPM fait une des actions définies au § A.3.1.

# TABLEAU A-1/X.229

# **Liste d'événements entrants**

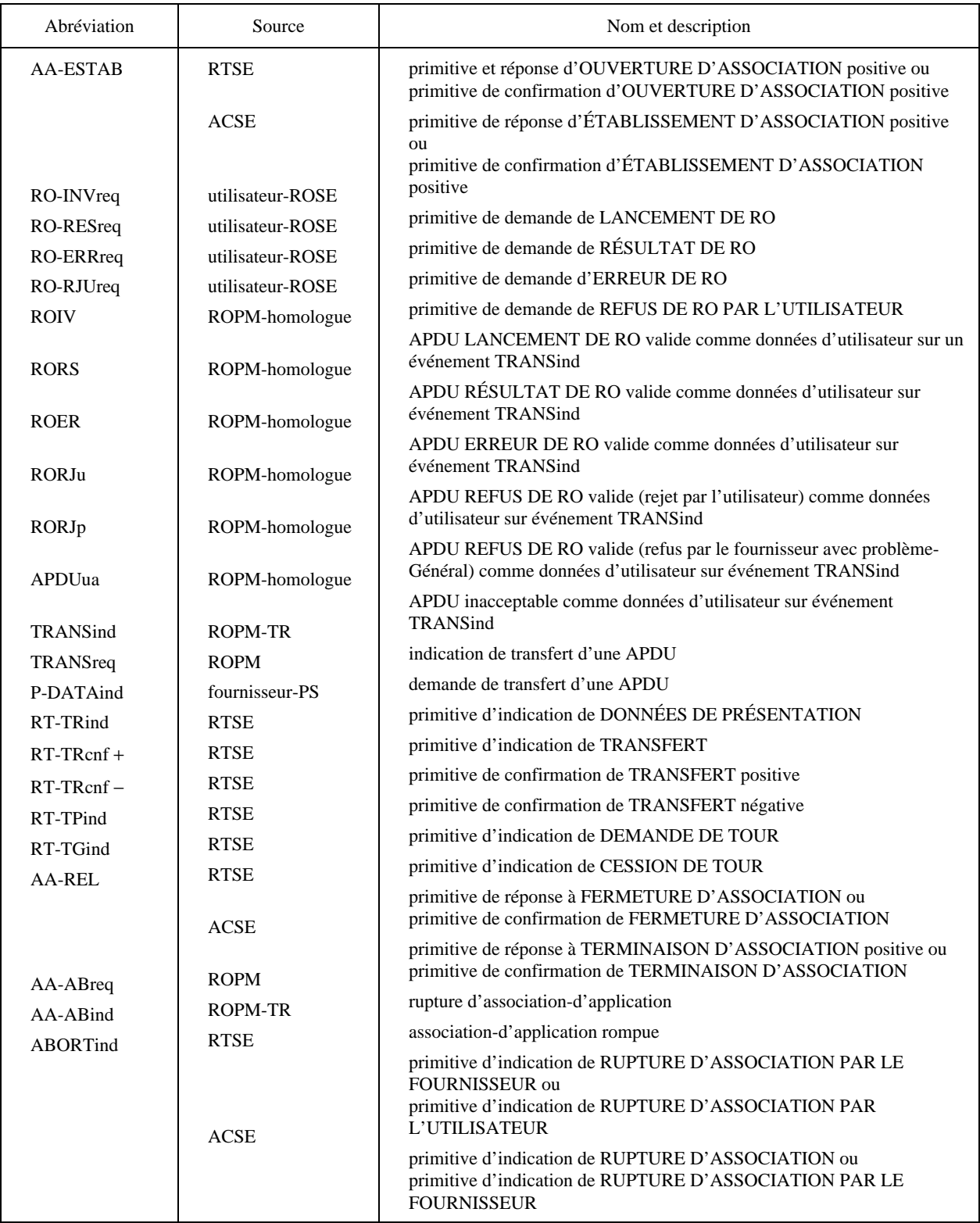

# TABLEAU A-2/X.229

# **Etats de la ROPM**

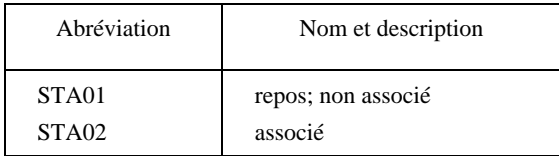

# TABLEAU A-3/X.229

## **Etats de la ROPM-TR**

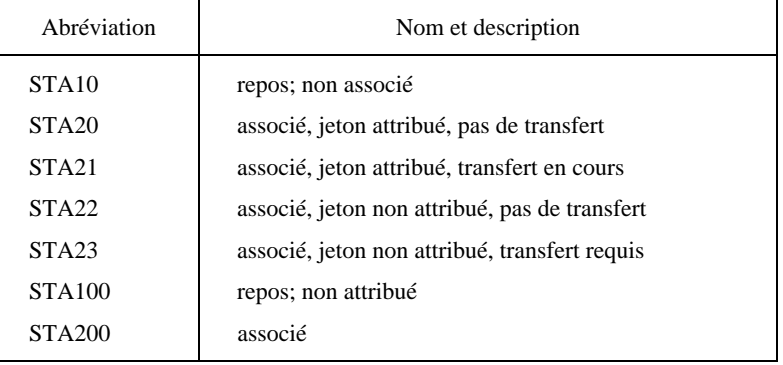

# TABLEAU A-4/X.229

# **Liste d'événements sortants**

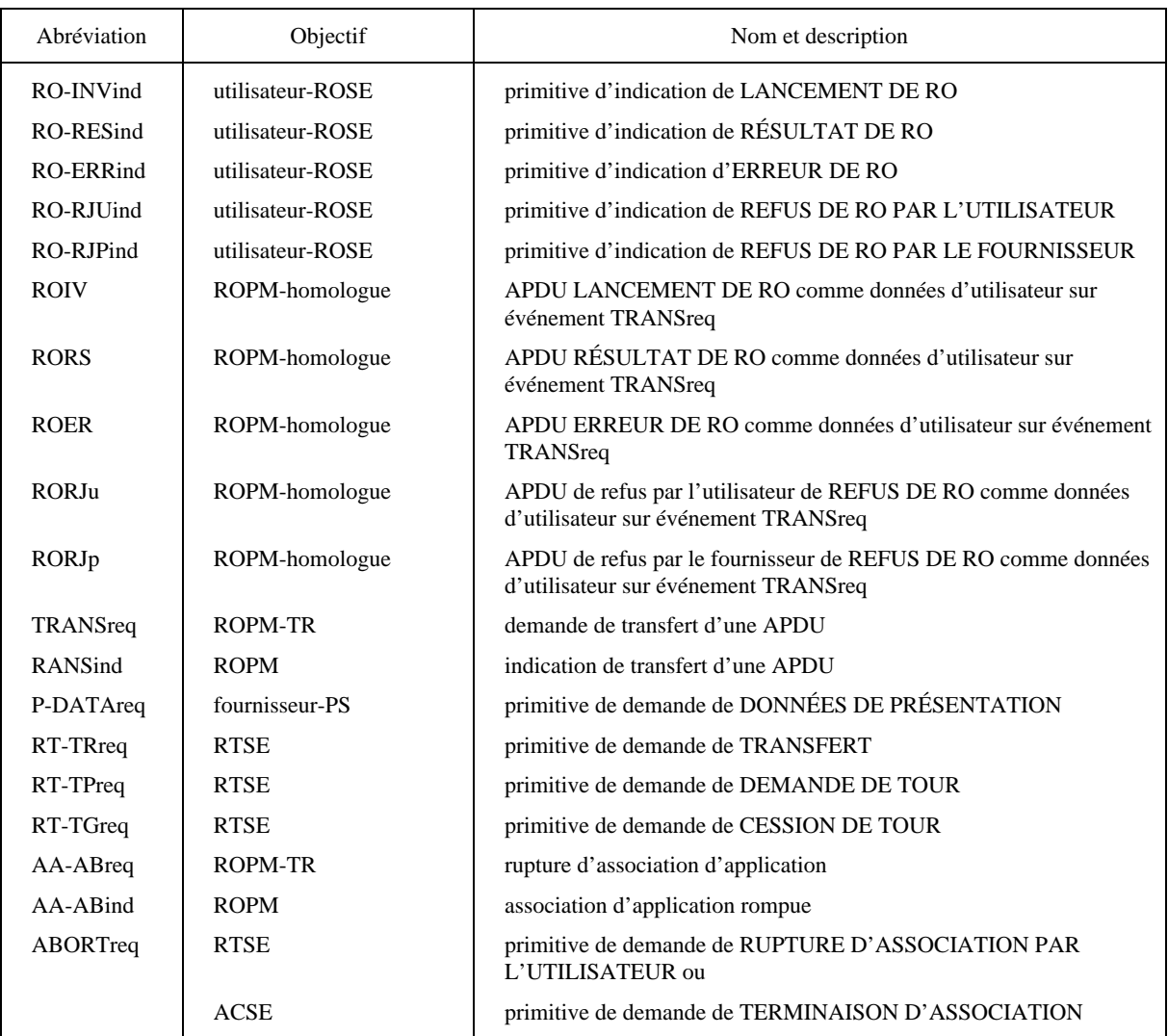

## TABLEAU A-5/X.229

**Prédicats**

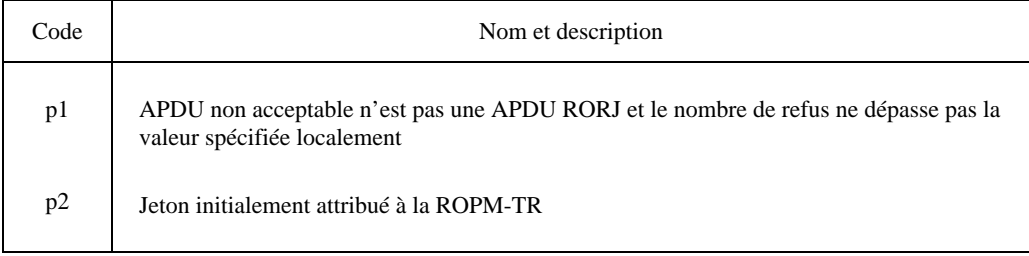

# TABLEAU A-6/X.229

# **Table des états de la ROPM**

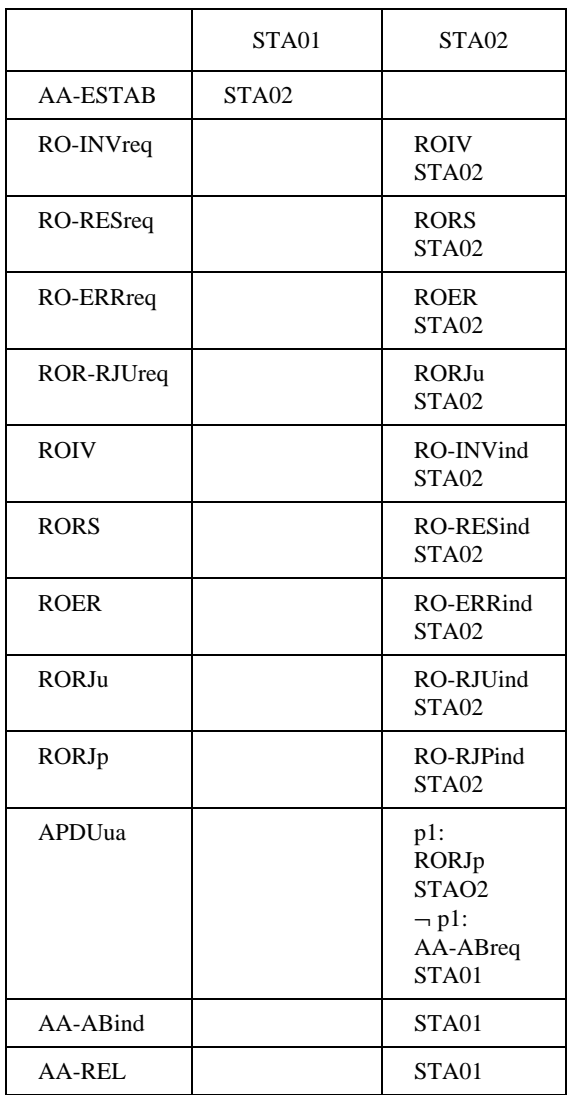

# TABLEAU A-7/X.229

# **Table des états de la ROPM-TR pour le transfert par le RTSE**

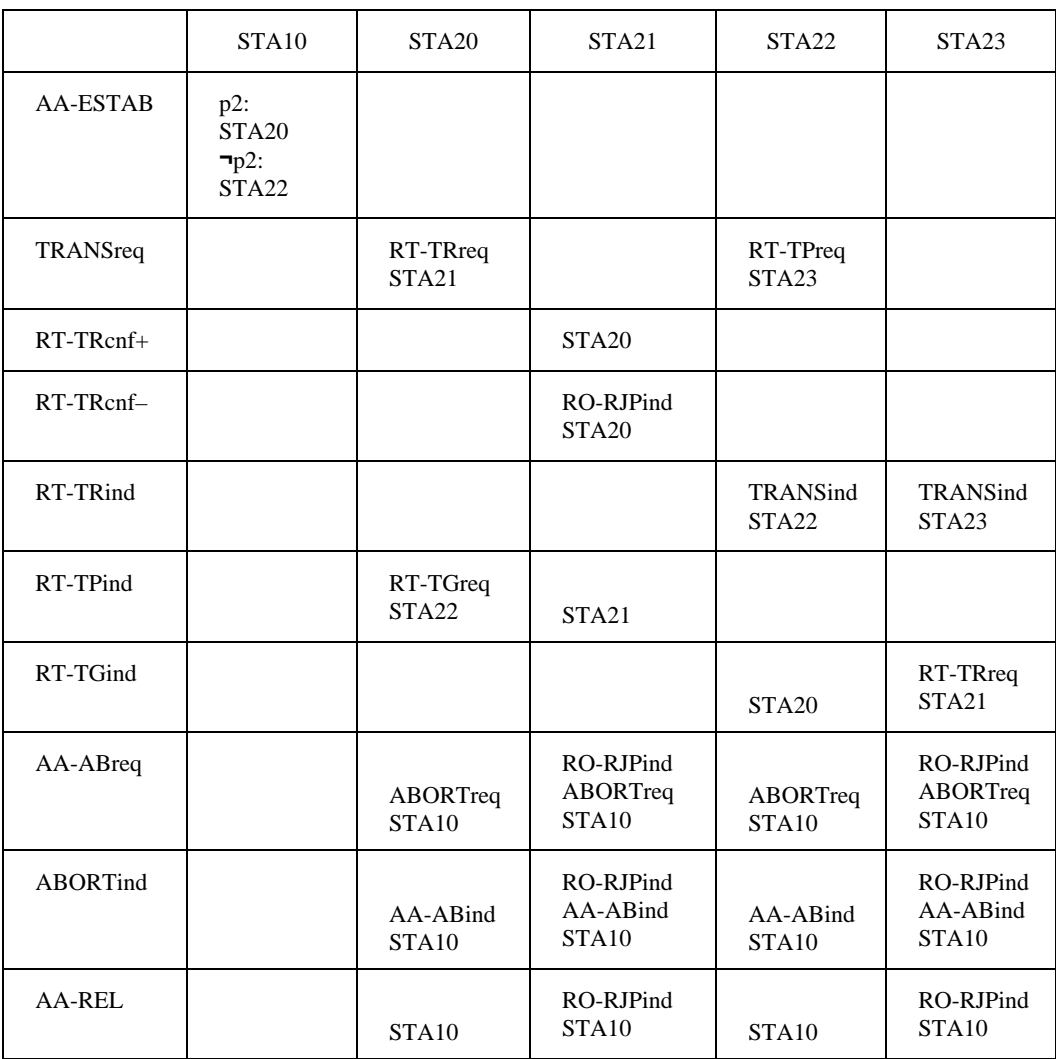

# TABLEAU A-8/X.229

#### **Table des états de la ROPM-TR pour le transfert par le service de présentation**

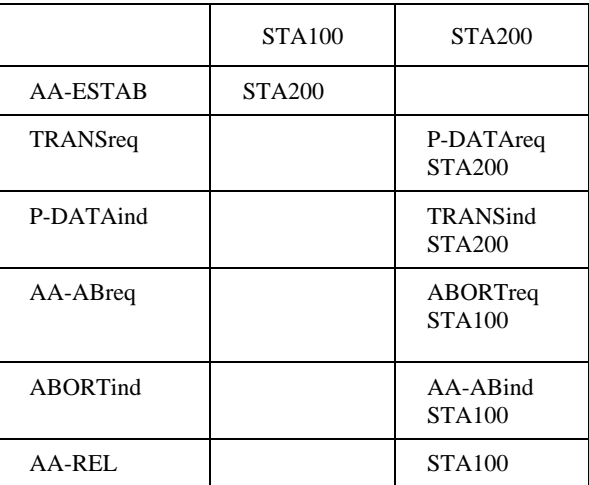

# ANNEXE B

#### (à la Recommandation X.229)

## **Différences entre la présente Recommandation et la Recommandation X.410-1984**

La présente annexe ne fait pas partie intégrante de la Recommandation X.229.

Cette annexe précise les différences d'ordre technique qui existent entre la notation et le protocole de téléopérations de la Recommandation X.229 et la notation et le protocole correspondants figurant dans la version de la Recommandation X.410 parue en 1984.

B.1 *Macros*

- B.1.1 *Macros nouvelles*
	- 1) *Ajouter*: macro BIND et macro UNBIND

#### B.1.2 *Macro OPERATION*

1) "Value Notation"

*Remplacer*: INTEGER

- par: CHOICE
	- { INTEGER

# OBJECT IDENTIFIER}

- 2) Type nommé dans la production du résultat *Remplacer*: obligatoire
	- par: optionnel
- 3) *Ajouter*: Productions pour opérations liées.

#### B.1.3 *Macro ERROR*

- 1) "Value Notation", voir § B.1.2, point 1
- B.2 *Unités de données du protocole d'application*

# B.2.1 *APDU*

1) Choix divers *Remplacer*: étiquetage explicite par: étiquetage implicite

## B.2.2 *Lancement*

- 1) *Ajouter*: élément ID-lié optionnel à SEQUENCE
- 2) élément d'argument *Remplacer*: obligatoire par: optionnel

#### B.2.3 *Résultat positif*

- 1) *Ajouter*: valeur d'opération de champ et SEQUENCE
- 2) élément de résultat
	- *Remplacer*: obligatoire
		- par: optionnel

#### B.2.4 *Refus*

1) Problème de lancement

*Ajouter*: valeurs (3) à (7) comprises

- B.3 *Procédures et mise en correspondance*
- B.3.1 *Mise en correspondance avec les services utilisés*
	- 1) *Ajouter*: Mise en correspondance avec le service de présentation si RTSE est absent du contexte d'application
	- 2) *Ajouter*: Mise en correspondance pour BIND et UNBIND
- B.4 *Interfonctionnement entre les mises en œuvre des versions de 1984 et de 1988*

En raison du point 1 du § B.2.1 et du point 1 du § B.2.3, l'interfonctionnement entre les mises en œuvre des versions de 1984 et de 1988 n'est pas possible. Cependant, la première modification a été indiquée dans la version 5 du Guide des responsables de la mise en œuvre pour les Recommandations de la série X.400.

## ANNEXE C

## (à la Recommandation X.229)

## **Récapitulatif des valeurs d'identificateurs d'objet attribuées**

La présente annexe ne fait pas partie intégrante de la Recommandation X.229.

Elle résume les valeurs d'identificateurs d'objet attribuées dans les Recommandations X.219 et X.229.

{ **joint-iso-ccitt opérations-distantes (4) notation (0)** } – – *module ASN.1 défini dans X.219*

{ **joint-iso-ccitt opérations-distantes (4) apdus (1)** } – – *module ASN.1 défini dans X.229*

{ **joint-iso-ccitt opérations-distantes (4) extension-de-notation (2)** } – – *module ASN.1 défini dans X.219*

{ **joint-iso-ccitt opérations-distantes (4) aseID (3)** } – – *identificateur d'ASE défini dans X.229*

{ **joint-iso-ccitt opérations-distantes (4) aseID-ACSE (4)** } – – *identificateur d'ASE défini dans X.219*